# **BAB III METODOLOGI PENELITAN**

Pada bab ini disajikan prosedur dan tahapan penelitian serta metode penelitian yang digunakan oleh peneliti dalam mengembangkan multimedia 3D berbasis android untuk menyelesaikan permasalahan yang telah diuraikan pada bab I

### **3.1 Prosedur Dan Tahap Penelitian**

Penelitian ini dalam pelaksanannya berdasarkan prosedur yang telah dirancang sebelumnya. Adapun prosedur penelitian ini terdiri dari tahapan-tahapan kegiatan sebagai berikut:

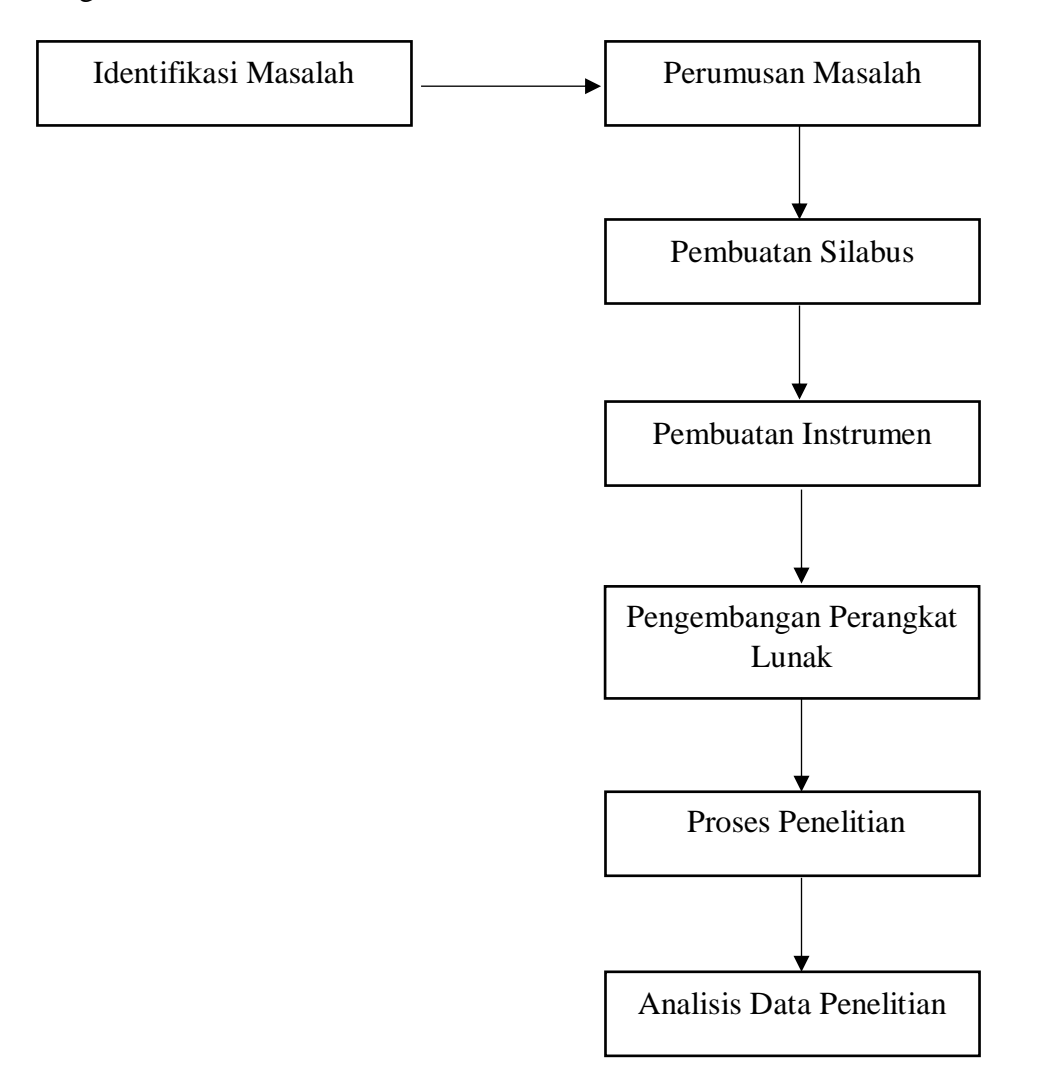

Gambar 3.1 Tahapan Penelitian

**Nurul Mayang Sary, 2019** *MULTIMEDIA 3D BERBASIS ANDROID UNTUK PERAKITAN KOMPUTER* Universitas Pendidikan Indonesia | repository.upi.edu | perpustakaan.upi.edu Adapun penjabaran dari gambar 3.1 sebagai berikut:

1. Identifikasi Masalah

Dalam penelitian ini, langkah awal yang dilakukan oleh peneliti adalah mengidentifikasi masalah berdasarkan dari literatur dan sumber-sumber lainnya untuk mengetahui suatu permasalahan yang terjadi di lingkungan sekolah. Sumber-sumber literatur yang digunakan dalam penelitian ini menggunakan sumber bacaan buku, jurnal, dan sumber lain yang relevan dengan penelitian untuk mendapatkan data-data yang dibutuhkan untuk mengetahui kebutuhan apa saja yang dapat mengatasi permasalahan yang terjadi dilingkungan sekolah tersebut.

2. Perumusan Masalah

Langkah selanjutnya adalah perumusan masalah, dimana dalam penelitian ini masalah-masalah yang ditemukan pada tahap identifikasi masalah peneliti merumuskan masalah menjadi sebuah pertanyaan yang dicari jawabanya dengan mengumpulkan data dari hasil penelitian.

3. Pembuatan Silabus

Setelah tahap perumusan masalah dibuat langkah selanjutnya adalah pembuatan silabus, Silabus sendiri merupakan rencana pembelajaran pada suatu atau kelompok mata pelajaran tertentu yang mencakup standar kompetensi dan kompetensi dasar, kegiatan pembelajaran, materi pokok pembelajaran, indikator pencapaian kompetensi, penilaian, sumber, dan alokasi waktu belajar yang dibuat oleh pihak sekolah dengan mengacu silabus nasional.

4. Pembuatan Instrumen

Pada tahap ini, untuk mendapatkan data yang sesuai dengan penelitian yang dilakukan maka dibutuhkan beberapa instrumen penelitian untuk peninjauan kembali kelayakan media dan penilaian pemahaman siswa.

5. Pengembangan Perangkat Lunak

Pada tahap ini peneliti masuk kedalam tahap pembuatan multimedia 3D berbasis android.

6. Proses Penelitian

Pada tahap ini peneliti memilih lokasi, subjek dan desain penelitian untuk melakukan uji coba pengajaran dengan menggunakan multimedia 3D berbasis android yang telah dikembangkan dan telah dinyatakan layak oleh ahli.

7. Analisis Data Penelitian

Tahap analisi penelitian adalah tahap mencari data berupa penilaian atau pengaruh yang terjadi dari tindakan penelitian.

### **3.2 Pembuatan Silabus**

 Silabus adalah rencana pembelajaran pada suatu kelompok mata pelajaran tertentu yang mencakup standar kompetensi, kompetensi dasar, materi pokok/pembelajaran, kegiatan pembelajaran, indikator pencapaian kompetensi untuk penilaian, penilaian, alokasi waktu , dan sumber belajar (Nasional, n.d.).

Pengembangan silabus dapat dilakukan oleh para guru secara mandiri atau kelompok dalam sebuah sekolah atau beberapa sekolah. Kelompok Musyawarah Guru Mata Pelajaran (MGMP) pada atau Pusat Kegiatan Guru (PKG) dan Dinas Pendidikan.

- Disusun secara mandiri oleh guru apabila guru yang bersangkutan mampu mengenali karakterisitik siswa, kondisi sekolah dan lingkungannya.
- Apabila guru mata pelajaran belum dapat melaksanakan pengembangan silabus secara mandiri, maka pihak sekolah dapat mengusahakan untuk membentuk kelompok guru mata pelajaran untuk mengembangakn silabus yang akan digunakan oleh sekolah tersebut.
- Di SD/MI semua kelas, dari kelas 1 sampai 6, menyuun silabus secara bersamaDi SMP/MTs untuk mata pelajaran IPA dan IPS terpadu disusun secara bersama oleh guru yang terkait.
- Sekolah yang belum mampu mengembangkan silabus secara mandiri, sebaiknya bergabung dengan sekolah-sekolah lain melalui forum MGMP/PKG untuk bersama-sama mengembangkan silabus yang akan digunakan oleh sekolah-sekolah dalam lingkup MGMP/PKG setempat.

**Nurul Mayang Sary, 2019**

 Dinas Pendidikan setempat dapat memfasilitasi penyusunan silabus dengan membentuk sebuah tim yang terdiri dari para guru berpengalaman di bidangnya masing-masing.

Adapun langkah-langkah pengembangan silabus yaitu:

- 1) Mengkaji dan menentukan standar kompetensi
- 2) Mengkaji dan menentukan kompetensi dasar
- 3) Mengidentifikasi materi pokok/pembelajaran
- 4) Mengembangkan kegiatan pembelajaran
- 5) Merumuskan indikator pencapaian kompetensi
- 6) Menentukan jenis penilaian
- 7) Menentukan alokasi waktu
- 8) Mentukan sumber belajar

Dalam penelitian ini, peneliti tidak membuat silabus. Peneliti menggunakan silabus nasional yang telah ada. Silabus selengkapnya terdapat pada lampiran.

### **3.3 Pembuatan Instrumen**

Instrumen penelitian yang digunakan untuk mengukur nilai variabel yang diteliti. Peneliti menggunakan instrument yang telah ada pada sebelumnya, seperti halnya dabawah ini:

### **3.3.1 Instrumen Validasi Ahli**

Instrumen validasi ahli merupakan sebuah instrumen yang digunakan untuk mengetahui pandangan ahli terhadap kelayakan perangkat lunak pemebelajaran yang telah dibuat oleh peneliti. Aspek-aspek penilaian yang digunakan mengacu pada Multimedia Mania: *Judge Rubric* tahun 2003 yang dibuat oleh North California State University.

Dalam instrumen ini terdapat 15 kriteria penilaian, mencakup mekanisme perangkat lunak, elemen multimedia, struktur informasi, dokumentasi, dan kualitas dari konten perangkat lunak. Skala penilaian yang digunakan pada instrumen ini memiliki skala 1-4, dengan bobot yang berbeda-beda pada masing-masing kriteria.

### **3.3.2 Instrumen Respon Siswa Terhadap Multimedia**

Instrumen ini berupa kuisioner yang bertujuan untuk mengetahui penilaian siswa terhadap multimedia 3D berbasis android. Data yang didapat diukur dengan skala likert. Angket ini disusun dari beberapa aspek yang dijelaskan oleh sugiyono (2015) seperti pada table 3.1

| N <sub>0</sub>                 | <b>Aspek</b>            | <b>Indik</b>                     | <b>Penilaian</b> |                |   |                          |   |
|--------------------------------|-------------------------|----------------------------------|------------------|----------------|---|--------------------------|---|
|                                |                         | ator                             |                  |                |   |                          |   |
| Aspek Rekayasa Perangkat Lunak |                         |                                  |                  |                |   |                          |   |
| 1                              | <b>Usable</b>           | Aplikasi mudah digunakan         | 1                | 2              | 3 | 4                        | 5 |
| $\overline{2}$                 |                         | Aplikasi nyaman digunakan        | 1                | $\overline{2}$ | 3 | 4                        | 5 |
| 3                              | Reliable                | Aplikasi tidak mudah macet       | 1                | $\overline{2}$ | 3 | 4                        | 5 |
| 4                              |                         | Selama digunakan tidak ada       | 1                | $\overline{2}$ | 3 | $\overline{\mathcal{A}}$ | 5 |
|                                |                         | error                            |                  |                |   |                          |   |
| 5                              | Kompatibilitas          | Dapat diinstalasi/dijalankan di  | 1                | $\overline{2}$ | 3 | $\overline{\mathcal{A}}$ | 5 |
|                                |                         | komputer lain                    |                  |                |   |                          |   |
|                                | Aspek Pembelajaran      |                                  |                  |                |   |                          |   |
| 6                              |                         | Respon Aplikasi mudah            | L                | 2              | 3 | 4                        | 5 |
|                                | Interaktivitas          | dipahami                         |                  |                |   |                          |   |
| 7                              |                         | Aplikasi merespon segala yang    | 1                | 2              | 3 | $\overline{4}$           | 5 |
|                                |                         | diperintahkan pengguna           |                  |                |   |                          |   |
| 8                              |                         | Memberikan semangat belajar      | 1                | 2              | 3 | 4                        | 5 |
| 9                              | Motivasi                | Menambah pengetahuan &           | 1                | $\overline{2}$ | 3 | $\overline{4}$           | 5 |
|                                |                         | pemahaman konsep                 |                  |                |   |                          |   |
| 10                             |                         | Materi sesuai dengan bahan       | 1                | $\overline{2}$ | 3 | $\overline{\mathcal{A}}$ | 5 |
|                                | Kesesuaian              | pelajaran perakitan komputer     |                  |                |   |                          |   |
| 11                             | <b>Bidang Studi</b>     | Pertanyaan atau soal-soal sesuai | 1                | $\overline{2}$ | 3 | $\overline{4}$           | 5 |
|                                |                         | dengan materi                    |                  |                |   |                          |   |
|                                | Aspek Komunikasi Visual |                                  |                  |                |   |                          |   |
| 12                             |                         | Tampilan dan komposisi warna     | 1                | $\overline{2}$ | 3 | 4                        | 5 |

Tabel 3.1 Angket Penilaian Siswa Terhadap Media

**Nurul Mayang Sary, 2019**

*MULTIMEDIA 3D BERBASIS ANDROID UNTUK PERAKITAN KOMPUTER*

Universitas Pendidikan Indonesia | repository.upi.edu | perpustakaan.upi.edu

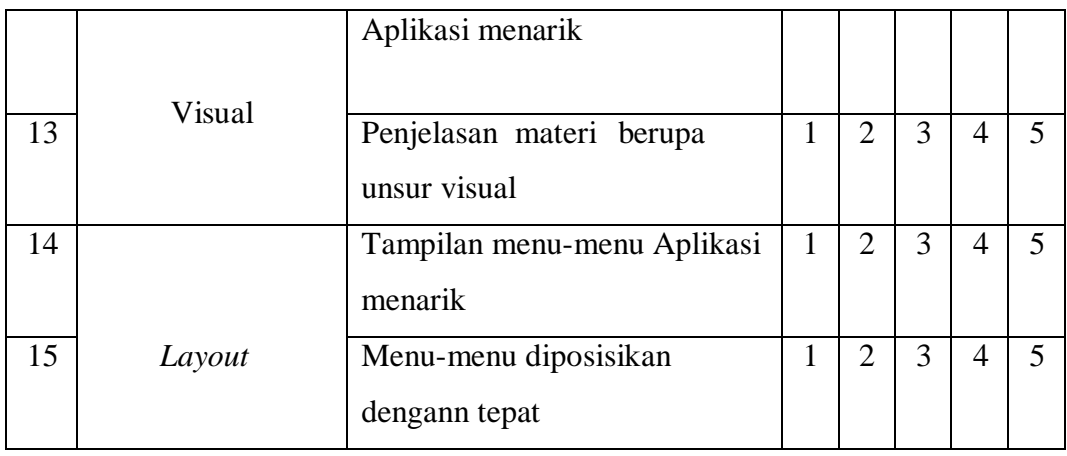

### **3.3.3 Instrumen Tes Pemahaman Peserta Didik**

Instrumen tes pemahaman ini berupa soal-soal yang berfungsi untuk mengukur sejauh mana pemahaman peserta didik memahami materi sebelum dan setelah digunakannya aplikasi. Soal – soal ini dikembangkan berdasarkan kompetensi dasar dan indikator pencapaian kompetensi pada pembelajaran perakitan komputer, sebelum instrumen tes ini dapat digunakan, diperlukan beberapa pengujian yaitu uji reabilitas, tingkat kesukaran, dan daya pembeda.

### **a. Uji Validitas Butir Soal**

Validitas adalah suatu ukuran yang menunjukan tingkat-tingkat kevalidan atau kesahihan suatu instrumen. Suatu instrumen yang valid atau sahih memiliki validitas tinggi. Sebaliknya, instrumen yang kurang valid memiliki validitas rendah. Sebuah instrumen dikatakan valid apabila instrumen itu mampu mengukur apa yang hendak diukur (Arikunto, 2015). Pengukuran validitas butir soal pada penelitian ini menggunakan rumus sebagai berikut:

$$
rxy = \frac{N \sum XY - \sum X \sum Y}{\sqrt{(N \sum x^2 - (\sum Y^2 N \sum Y^2 - (\sum Y)^2))}}
$$

Rumus 3.1 Koefisien Korelasi *Product Moment*

 $r_{xy}$  = Koefisien korelasi yang dicari

*N* = Banyaknya siswa yang mengikuti test

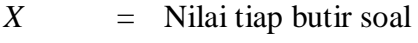

Keterangan :

$$
Y = \text{Niai total tip siswa}
$$

Untuk mengetahui besarnya koefisien korelasi dan kriteria validitas suatu soal dapat dilihat dalam kriteria korelasi validitas pada tabel 3.2 berikut:

| $14001$ $9.2$ must produce $\sqrt{2}$ and $\sqrt{2}$ |                           |  |
|------------------------------------------------------|---------------------------|--|
| <b>Koefisien Korelasi</b>                            | <b>Kriteria Validitas</b> |  |
| $0,800-1,00$                                         | Sangat Tinggi             |  |
| $0,600-0,800$                                        | Tinggi                    |  |
| $0,400-0,600$                                        | Cukup                     |  |
| $0,200-0,400$                                        | Rendah                    |  |
| $0,000-0,200$                                        | Sangat Rendah             |  |

Tabel 3.2 Interpretasi Validitas

( Arikunto, 2015)

### **b. Uji Reabilitas**

Suatu test dikatakan dapat dipercaya apabila memberikan hasil yang sama saat digunakan berkali-kali dan pada situasi yang berbeda-beda (Arikunto, 2013, hlm. 100). Reliabilitas test dalam penelitian ini dihitung dengan menggunakan rumus:

$$
r_{11} = \left(\frac{n}{n-1}\right) \left(\frac{S^2 - \sum pq}{S^2}\right)
$$

Rumus 3.2 Menentukan Reabilitas (K-R. 20)

Keterangan:

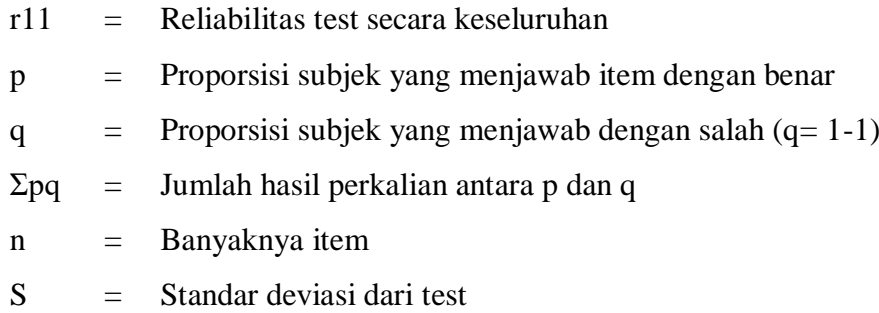

**Nurul Mayang Sary, 2019**

*MULTIMEDIA 3D BERBASIS ANDROID UNTUK PERAKITAN KOMPUTER* Universitas Pendidikan Indonesia | repository.upi.edu | perpustakaan.upi.edu Adapun nilai koefisien dari reliabilitas ini dapat kita lihat pada tabel 3.3 berikut.

| <b>Koefisien Nilai R</b> | <b>Interpretasi</b> |
|--------------------------|---------------------|
| $0,81 - 1,00$            | Sangat Tinggi       |
| $0,61 - 0,80$            | Tinggi              |
| $0,41 - 0,60$            | Cukup               |
| $0,21 - 0,40$            | Rendah              |
| $0,00-0,20$              | Sangat Rendah       |

Tabel 3.3 Interpretasi Reabilitas

(Arikunto, 2015)

### **c. Tingkat Kesukaran**

Tingkat kesukaran test adalah kemampuan test tersebut dalam menjaring banyaknya subjek peserta test yang dapat mengerjakan dengan benar. Jika banyak peserta test yang menjawab benar maka taraf kesukaran test tinggi, sebaliknya jika hanya sedikit dari subjek yang menjawab benar maka taraf kesukaran rendah. Menurut Arikunto (2013, hlm. 222), soal yang baik adalah soal yang tidak terlalu mudah atau tidak terlalu sukar. Untuk menghitung tingkat kesukaran soal dapat menggunakan rumus sebagai berikut:

$$
P = \frac{B}{JS}
$$

Rumus 3.3 Menentukan Tingkat Kesukaran Soal

Keterangan:

- P = Indeks tingkat kesukaran
- B = Banyak siswa yang menjawab benar
- JS = Jumah seluruh siswa peserta test

Indeks yang digunakan pada tingkat kesukaran ini dapat dilihat ada tabel 3.4

|                     | <b>Interpretasi</b> |
|---------------------|---------------------|
| $0,00 < P \le 0,30$ | Soal Sukar          |
| $0,31 < P \le 0,70$ | Soal Sedang         |
| $0,71 < P \le 1,00$ | Soal Mudah          |

Tabel 3.4 Interpretasi Indeks Kesukaran

(Arikunto, 2015)

**Nurul Mayang Sary, 2019** *MULTIMEDIA 3D BERBASIS ANDROID UNTUK PERAKITAN KOMPUTER* Universitas Pendidikan Indonesia | repository.upi.edu | perpustakaan.upi.edu

### **d. Daya Pembeda**

Menurut Arikunto (2013, hlm. 226) daya pembeda soal adalah kemampuan suatu soal untuk membedakan antara siswa yang pandai (berkemampuan tinggi) dengan siswa yang bodoh (berkemampuan rendah). Untuk menghitung daya pembeda setiap butir soal menggunakan rumus sebagai berikut:

$$
D = P_A - P_S
$$

$$
D \frac{BA}{JA} - \frac{BB}{JB}
$$

Rumus 3.4 Daya Pembeda Soal

Keterangan:

- D = Daya Pembeda Soal
- $P_{4}$  = Banyaknya peserta kelompok atas yang menjawab dengan salah
- $P_s$  = Banyaknya peserta kelompok bawah yang menjawab dengan salah

 $IA =$  Jumlah semua peserta yang termasuk kelompok atas

 $IB =$  Jumlah semua peserta yang termasuk kelompok bawah

- $BA =$ Banyaknya peserta kelompok atas yang menjawab dengan benar
- $BB =$  Banyaknya peserta kelompok bawah yang menjawab dengan benar

Klasifikasi untuk daya pembeda dapat dilihat pada table 3.5 berikut:

**Daya Pembeda Kriteria** 0,00-0,20 Jelek (*poor*) 0,21-0,40 Cukup (*satisfactory*) 0,41-0,70 Baik (*good*) 0,71-1,00 Baik Sekali (*excelent*)

Tabel 3.5. Klasifikasi Daya Pembeda

(Arikunto, 2015)

### **3.4 Pengembangan Perangkat Lunak**

Berdasarkan latar belakang dan tujuan yang telah peneliti kemukakan sebelumnya, maka aplikasi ini dibangun dengan menggunakan metode pengembangan perangkat lunak Siklus Hidup Menyeluruh (SHM). Menurut munir (2012) Siklus Hidup Menyeluruh (SHM) memiliki 5 tahap atau fase. Kelima fase atau tahapan tersebut mencakup, fase analisis, fase desain, fase pengembangan, fase implementasi, dan fase penilaian.

Menurut Munir (2012) dalam bukunya mengatakan bahwa menggunakan metode Siklus Hidup Menyeluruh (SHM) dalam proses pengembangan perangkat lunak adalah pendekatan yang sesuai untuk mencapai tujuan penelitian yang berhubungan dengan aspek pendidikan.

Metode pengembangan perangkat lunak Siklus Hidup Menyeluruh (SHM) memiliki 5 fase atau tahapan. Fase atau tahapan tersebut adalah tahap analisis, desain, pengmebangan, implemntasi, dan penilaian (Alfabeta, 2012). Kemudian fase atau tahapan tersebut diadaptasi dan dikembangkan oleh penulis. Tahapantahapan tersebut digambarkan sebagai gambar 3.2 berikut:

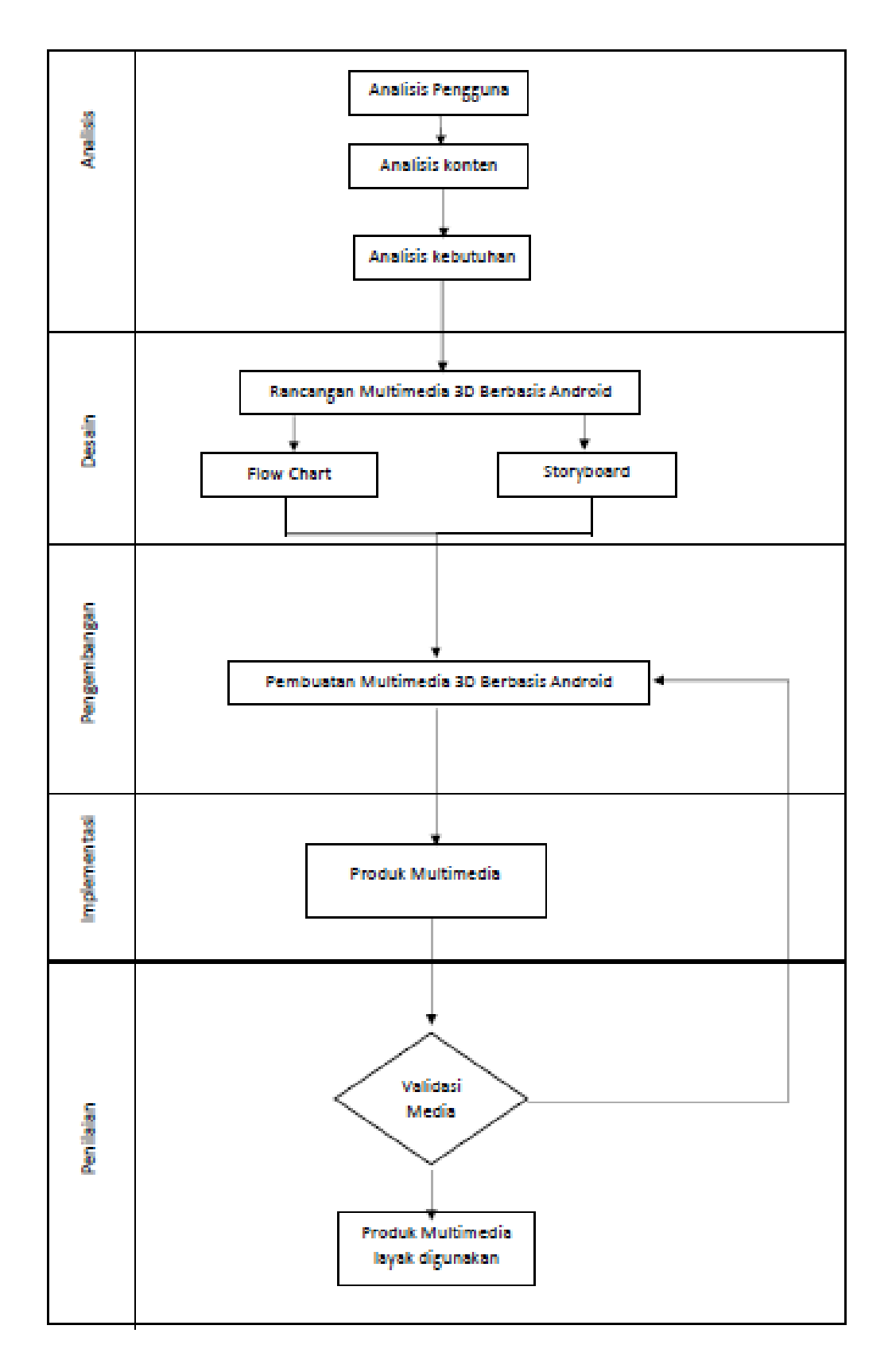

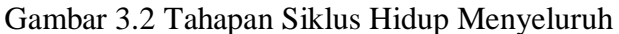

**Nurul Mayang Sary, 2019** *MULTIMEDIA 3D BERBASIS ANDROID UNTUK PERAKITAN KOMPUTER* Universitas Pendidikan Indonesia | repository.upi.edu | perpustakaan.upi.edu

### **3.4.1 Tahap Analisis**

Tahap ini menetapkan keperluan pengembangan software dengan melibatkan tujuan pembelajaran, pelajar, pendidik dan lingkungan. Analisis ini dilakukan dengan kerjasama dianatar pendidik dengan pengembang software dalam meneliti kurikulum berdasarkan tujuan yang ingin dicapai.

a) Analisis Pengguna

Tujuan dari analisis pengguna adalah untuk mencari dan memahami karakteristik perangkat multimedia yang sesuai dengan tujuan pembelajaran dan pengguna perangkat multimedia.

b) Analisis Konten

Tahap ini peneliti menganalisis konten apa saja yang akan disajikan pada multimedia yang akan dibangun.

c) Kebutuhan perangkat lunak

Penentuan kebutuhan adalah salah satu langkah paling penting dalam membuat suatu sistem. Kebutuhan sistem dapat diartikan sebagai perantara antara apa yang harus dilakukan oleh sistem, pernyataan tentang karakteristik yang harus dimiliki oleh sistem. Analisis kebutuhan dibagi menjadi dua bagian yaitu kebutuhan fungsional dan kebutuhan non-fungsional.

1) Kebutuhan Fungsional

Kebutuhan fungsional adalah kebutuhan yang berisi tentang proses-proses apa saja yang nantinya dilakukan oleh sistem, kebutuhan fungsional juga berisi informasi-informasi apa saja yang harus ada dan dihasilkan oleh sistem.

2) Kebutuhan Non Fungsional

Kebutuhan jenis ini adalah tipe kebutuhan yang berisi property perilaku yang dimiliki oleh sistem, meliputi operasioanl pada bagian ini harus dijelaskan secara teknis bagaimana sistem akan beroperasi. *Platform* sistem yang dipakai *software* untuk mengembangkan sistem *hardware* spesifik yang diperlukan.

### **3.4.2 Tahap Desain Perangkat Lunak**

Pada tahap desain, data-data yang telah terkumpul dari tahap analisis digunakan untuk bahan perancangan multimedia pembelajaran yang akan dikembangkan. Tahap desain terdiri dari perancangan *flowchart* dan *storyboard*.

*a) Flowchart*

*Flowchart* digunakan untuk menunjukan alur kerja multimedia yang dikembangkan dengan menggunakan symbol-simbol tertentu.

*b) Storyboard*

*Flowchart* yang telah dirancang kemudian diubah kedalam *storyboard*. *Storyboard* digunakan untuk merefleksikan aliran multimedia yang dikembangkan serta memvisualisasikan bentuk maupun tampilan antarmuka multimedia sebelum dikembangkan.

### **3.4.3 Tahap Pengembangan**

Tahap pengembangan merupakan proses dalam membuat produk multimedia. Dalam tahap ini akan dibuat multimedia sesuai dengan *flowchart* dan *storyboard* yang telah dibuat pada tahap desain. Pada tahap ini akan dilakukan uji validasi ahli untuk mengambil kelayakan multimedia yang dibuat.

### **3.4.4 Tahap Implementasi**

Tahap implementasi yaitu tahapan yang membuat pengujian unit-unit yang telah dikembangkan dalam proses pengajaran dan pembelajaran dan juga prototip yang telah siap.

#### **3.4.5 Tahap Penilaian**

Tahap penilaian adalah tahapan yang bertujuan untuk mengetahui secara pasti kelebihan dan kelemahan multimedia yang dikembangkan sehingga dapat membuat penghalusan multimedia yang dikembangkan untuk pengembangan multimedia yang lebih sempurna.

#### **3.5 Proses Penelitian**

#### **3.5.1 Subjek dan Objek Penelitian**

Adapun subjek dari penelitian ini adalah satu kelas peserta didik kelas XI TKJ SMK Pekerjaan Umum Negeri Kota Bandung dengan jumlah total 34 orang yang telah mempelajari matapelajaran perakitan komputer.

Sedangkan yang menjadi objek penelitian adalah pembelajaran perakitan komputer.

#### **3.5.2 Desain penelitian**

Desain penelitian yang digunakan dalam penelitian ini adalah *Pre-Eksperimental* dalam bentuk *One-group posttest-only design*. Pada penelitian ini diambil satu kelas sebagai kelompok pengujian yang akan diberikan *treatment* menggunakan multimedia yang dikembangkan kemudian dilakukan pengukuran menggunakan soal *posttest*. *One-group posttest-only design* digambarkan seperti Gambar 3.3 di bawah ini (Sugiyono, 2015).

O1------- X -------O2

Gambar 3.3 One-group posttest-only design

Notasi:

O1 : Tes awal (*pretest*)

O2 : Tes akhir(*posttest*)

X : Peralkuan (*Treatment*)

#### **3.6 Analisis Data Penelitian**

Pada tahap ini peneliti melakukan analisis hasil yang didapat setelah melakukan pengujian unit-unit yang telah dikembangkan dan telah dinyatakan layak oleh ahli dalam proses pengajaran dan pembelajaran.

#### **3.6.1 Analisis Penilaian Multimedia oleh Ahli**

Analisis data ini dihitung dengan menggunakan perhitungan yang mengacu pada Multimedia Mania: *Judge Rubric* dengan skala 0 sampai 4. Total nilai yang diperoleh dari validasi ahli akan di kelompokan dengan rating scale yang diadaptasi dari tingkat validitas media pembelajaran oleh Sugiyono (2015) dengan rumus sebagai berikut:

#### $P =$ Skor hasil pengumpulan data  $\frac{1}{\text{skor ideal}}$  x 100%

Rumus 3.5 Persentase skor penilaian multimedia

Keterangan:

*P* = angka persentase

Skor ideal = skor tertinggi tiap butir soal x bobot tiap butir soal x jumlah soal x jumlah responden

Selanjutnya, persentase tersebut dikelompokan berdasarkan *rating scale* Sugiyono (2015) sebagai berikut:

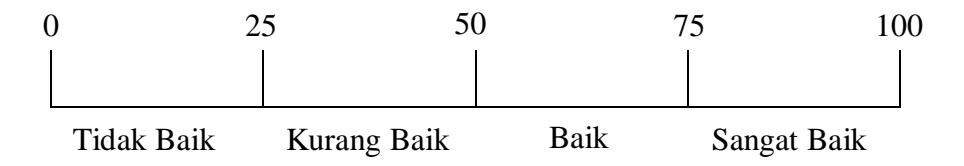

Gambar 3.4 Skala Kualifikasi perangkat lunak

Kategori tersebut bila diinterpretasikan dalam sebuah tabel berikut:

| <b>Total Nilai</b> | <b>Interpretasi</b> |
|--------------------|---------------------|
| $76 - 100$         | Sangat Baik         |
| $51 - 75$          | Baik                |
| $26 - 50$          | Kurang Baik         |
| $0 - 25$           | <b>Tidak Baik</b>   |

Tabel 3.6 Klasifikasi Perhitungan Nilai Validasi Oleh Ahli

### **1.6.2 Analisis Penilaian Respon Siswa Terhadap Multimedia**

 Analisis data ini dihitung dengan menggunakan perhitungan sebagai berikut:

$$
P = \frac{Skor \; hasil \; pengumpulan \; data}{skor \; ideal} \; x \; 100\%
$$

Rumus 3.6 Persentase skor penilaian multimedia

Keterangan:

*P* = angka persentase

Skor ideal = skor tertinggi tiap butir soal x bobot tiap butir soal x jumlah soal x jumlah responden

Selanjutnya, persentase tersebut dikelompokan berdasarkan *rating scale* Sugiyono (2015) sebagai berikut:

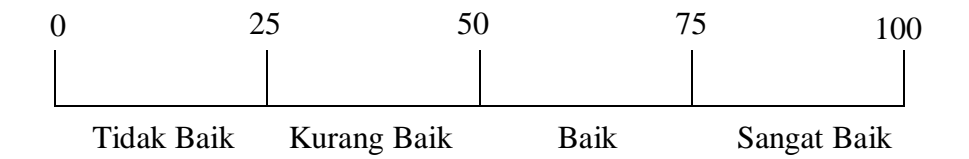

Gambar 3.5 Skala Hasil Penilaian Siswa Terhadap Multimedia 3D Berbasis Android

Kategori tersebut bila diinterpretasikan dapat dilihat dalam sebuah tabel berikut:

| <b>Total Nilai</b> | <b>Interpretasi</b> |
|--------------------|---------------------|
| $76 - 100$         | Sangat Baik         |
| $51 - 75$          | Baik                |
| $26 - 50$          | Kurang Baik         |
| $0 - 25$           | <b>Tidak Baik</b>   |

Tabel 3.7 Klasifikasi Perhitungan Nilai Berdasarkan S*cale Rating*

### **3.6.3 Analisis Hasil Data Tes**

a. Hasil test pemahaman

Untuk mengetahui peningkatan pemahaman melalui hasil belajar siswa, teknik yang digunakan dalam perhitungan analisis data tersebut adalah teknik *normalized gain*. Gain dapat dihitung menggunakan rumus berikut:

$$
g=\frac{Skor\,posttest-skor\,pretest}{skor\,maksimum-skor\,pretest}
$$

## **Rumus 3.7 Uji gain**

Keterangan:

 $G =$  Nilai normalized gain

Postscore = Presentase nilai posttest

Prescore = Presentase nilai pretest

Sehingga nilai gain dapat diklasifikasikan seperti pada tabel berikut:

| Tuovi 9.0 Triughtinugi muong Guin |                 |  |
|-----------------------------------|-----------------|--|
| <b>Indeks Gain</b>                | <b>Kriteria</b> |  |
| $\leq g > 0,70$                   | Tinggi          |  |
| 0,70 > g > 0,30                   | Sedang          |  |
| $\langle$ g> $< 0, 30$            | Rendah          |  |

Tabel 3.8 Klasifikasi Indeks Gain